# 國立虎尾科技大學進修推廣部通知

107.12.07

主 旨:有關107學年度第2學期網路選課時程,請查照。

通知事項:

一、 網路選課網址:於網路選課時間內,請同學務必至學校首頁「使用者入口—在校生—課務資 訊—三部網路選課系統」進行選課。

二、 網路選課時程及公告時間:

.請同學先上網完整填寫 107 學年度第 1 學期網路教學評量、學生核心能力問卷始得參加 107 學 年度第2學期網路選課,網路教學評量暨核心能力問卷填寫時間於107年12月17日[9:00] 開始至 107年12月28日「21:00]截止。

※初選**(107** 學年度第 **1** 學期第 **15-16** 週**)**

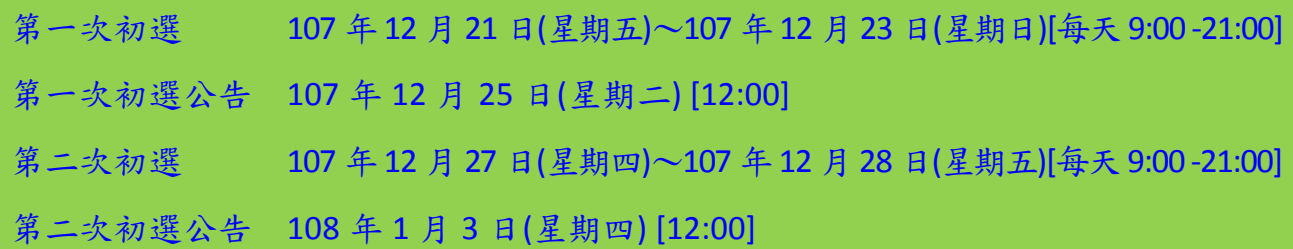

## ※加退選**(107** 學年度第 **2** 學期開學第 **1** 週至第 **2** 週**)**

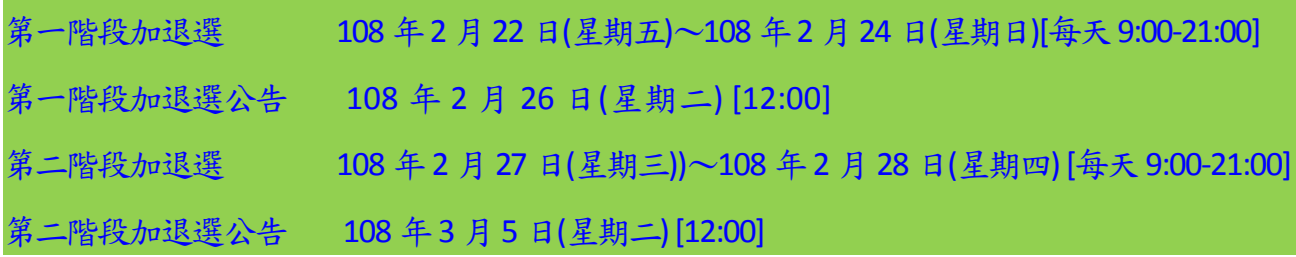

# ※學生選課後應於公告選課結果期間,上網查看自己課程以確認加退選作業是否成功。

三、軍訓選課注意事項:

(1)軍訓選修每學期1學分2小時,不列入畢業總學分,非本國籍生不得選修。

(2)選修軍訓依出生年次不同,折抵役期天數就不同。

(3)本學期開設夜四技軍訓課程:課號:7038、課程名稱:全民國防教育軍事訓練(五)國防科技。

(4)有意願選修軍課程同學,請於選課期間內自行上網加選軍訓課程(可折抵役期)。

#### 四、選課注意事項:

1.工程學院與電資學院不得選修文理學院與管理學院之微積分。

2.進修推廣部非專班學生不得選修「產學攜手專班」、「產學訓專班」課程。

- 3.進修推廣部學生不得選修進修學院(進技)假日班課程(課號9開頭),其選修者不得採計為 畢業學分。
- 4.進修推廣部學生跨日選修學分數,不得超過該學期所修學分總數三分之一。但延修生、畢 業班、轉學生、轉系生、復學生及選修全學期校外實習課程者,不在此限。
- 5. 各系跨系選修學分限制及畢業門檻規定,詳如各系入學年度(復學生依復學年度)課程標 準。
- 6. 必修不及格重修者選別要點「重修」,選修不及格重修者,選別要點「選修」。
- 7.「通識課程」不得採計為畢業選修學分。
- 8. 學生不得修習上課時間互相衝突之科目,衝突科目須於加退選期間辦理科目退選, 否則 衝堂之各科目成績均以零分計。
- 9. 電機系:
	- **(1)**跨系選修,不可選修文理學院課程,惟畢業選修科目總學分數,外系至多承 認 **12** 學分。
	- **(2)**畢業學分必須包含系專業選修科目**(I)**「數學及基礎科學」至少 **9** 學分。
	- **(3)**通識課程**(**一**)**~**(**五**)**必須有一學期選修與「專業倫理」相關之課程。
	- **(4)104** 學年度**(**含**)**以後入學,畢業班每學期修習學分**(**含必、選修**)**,至少須在本系選 修 **9** 小時。
	- **(5)106** 學年度**(**含**)**以後入學校外實習課最多承認 **18** 學分為畢業學分。
	- **(6)**以上規定詳閱入學年度課程標準備註欄規定。
- 10.多媒體設計系畢業門檻規定較多,請同學務必要詳讀入學年度課程標準最下方備註欄規定。

### 11.產學攜手專班及產學訓專班,依入學年度課程標準修課,不可選修外系課程,如需重(補)

#### 修請洽系辦。

- 五、各年制學生每學期所修習之學分數規定如下:
	- (一)四技一、二、三年級學生不得少於十六學分,不得多於二十五學分。四技四年級

學生不得少於九學分,不得多於二十五學分。

- (二)二技一年級學生不得少於十六學分,不得多於二十五學分,二技二年級學生不得少於九 學分,不得多於二十五學分。
- 六、為響應政府節能減碳政策,自100 學年度第2 學期進修推廣部不再列印、發放選課初 選單,請同學於選課初選紀錄查詢系統開放期間上網確認選課初選記錄,並自行列印 保留存查;同時自100 學年度第2 學期亦不再列印、發放選課確認單,請同學於選課 加退選紀錄查詢系統開放期間上網確認選課加退選記錄,並自行列印保留存查。

七、延畢生請於網路選課時間內辦理選課以利篩選!